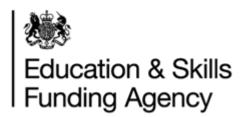

# LRB Web Services Interface Application

June 2022

Audience: MI suppliers and IT developers

Uncontrolled if printed Page 1 of 16

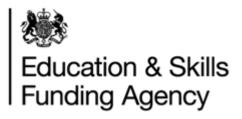

Thank you for your application. By registering to develop a set of products offered by the LRS service including any content and material made available by Us, you will be entering into a contract with LRS.

The next sections include terms of the application if successful, registration details and questions to help us understand the way you are developing the solution.

Please read the application carefully. It covers important information, in consideration of You complying with Your obligations for the development and use of LRS web service operations (WS's), the Education and Skills Funding Agency grants You a limited non-exclusive, non-transferable revocable licence to develop a system to system connection to the Learning Record Service (the "LRS") services.

| Section | Subject                                                                                                    |
|---------|----------------------------------------------------------------------------------------------------|
| 1.      | General Terms & Conditions                                                                                                    |
| 2.      | Organisation details                                                                                                    |
| 3.      | Web Service Information                                                                                                    |
| 4.      | Single ULN transactions                                                                                                    |
|         | <ul><li>a. Find by ULN</li><li>b. Find by Demographics</li><li>c. Register Single Learner</li><li>d. Update Learner</li></ul> |
| 5.      | Submit batch learner registration                                                                                             |
| 6.      | Get learner learning events (PLR)                                                                                             |
| 7.      | Verify:  1. Verify Learner Details 2. Submit Verify Learner Details Batch 3. Get Verify Learner Details Batch Output          |

Uncontrolled if printed Page 2 of 16

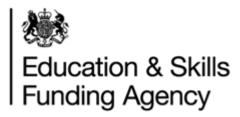

#### **Action**

- 1. Complete ALL sections marked with an \* in Sections 1, 2, 3.
- 2. Complete section 3, 4 or 5 depending on what you plan to develop.
- 3. Return the completed interface application form by email to lrs.support@education.gov.uk

**Note**: In developing a direct connection to the LRS, You MUST agree to the terms of this application. If You do not agree to the terms/conditions, then Your application to proceed will be rejected.

#### **Service Levels**

We aim to complete verification and processing of your application within 10 working days. Should we have any queries related to your request, your organisation will be contacted by DfE.

#### **Developer Pack**

Once your application is approved, a Developer Pack will be mailed to you. This has additional information you require to help develop the solution, including a Compatibility Check Request and Evidence form and test scripts.

#### **Our Responsibilities**

- 1. The Education and Skills Funding Agency makes every effort to keep all information required accurate and up-to-date.
- 2. We will register your organisation and keep it on record to communicate, in the event of:
  - a. Web service changes technical, decommissioning, new products lines
  - b. Major outages
  - c. Feedback to help improve the service

WSLP01 LRB Web Services Interface Application v2.6

Uncontrolled if printed Page 3 of 16

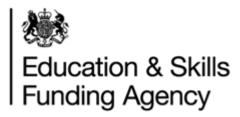

## **Pre-requisite**

Before you complete and return this form, please ensure the following pre-requisite is complete. Please tick the box to confirm.

| Pre-requisite                                                                                                    | Tick |
|----------------------------------------------------------------------------------------------------|------|
| <ol> <li>You or somebody in your organisation has read the "Get started guide<br/>(developing LRS web services) v1".</li> </ol> |      |

**Note:** If the pre-requisite is not met, your application will be rejected.

## **Section 1 – General Terms & Conditions**

Please tick the boxes to confirm agree to the terms set out below:

|    | Developer Responsibilities                                                                                                    | Tick |
|----|----------------------------------------------------------------------------------------------------|------|
| 1. | You are responsible for protecting the confidentiality of all the information you use to develop an interface to our portals and for complying with all guidelines issued by Us to prevent unauthorised access.                                                                          |      |
| 2. | You agree to immediately notify the LRS, should You become aware of any unauthorised use of Your WS's, loss or theft of any information which may allow another to gain unauthorised access to the LRS. All information issued by Us is subject to copyright and will not be reproduced. |      |
| 3. | You are only entitled to develop an interface provided to our portals in accordance with the terms of this registration and will not use the information for any malicious, illegal, or anti-social activity.                                                                            |      |
| 4. | You understand non-compliance with the terms of this application will lead to removal of your access rights to development tools and permission to go-live with your solution.                                                                                                    |      |
|    |                                                                                                    |      |
|    | Access                                                                                                    | Tick |
| 1. | The solution will <u>NOT</u> allow unauthorised persons to access learner information from LRS. Only permitted organisations registered with LRS are given access.                                                                                                    |      |
| 2. | The solution will <u>NOT</u> be open to all or any internet user. For example, the development of a website allowing anyone to get anyone's ULN based on Find by demographic web service function is <u>NOT</u> permitted.                                                               |      |
| 3. | The solution will, for each web service transaction, identify and track the client organisation triggering the request.                                                                                                    |      |
| 4. | The solution will track and record individual users, triggering the request including the organisation they belong to.                                                                                                    |      |
|    |                                                                                                    |      |

WSLP01 LRB Web Services Interface Application v2.6

Uncontrolled if printed Page 4 of 16

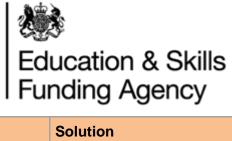

|    | Solution                                                                                                    | Tick |
|----|----------------------------------------------------------------------------------------------------|------|
| 1. | Any learner information passed on from LRS will be protected and will not be misused or compromised.                                                                                                    |      |
| 2. | The solution will not allow for students/learners to input or submit their own details to the LRS without verification and approval from the organisation.                                               |      |
| 3. | The solution will not take information held by LRS to update the clients MIS system. LRS records will be updated and maintained using the latest details verified by your clients.                       |      |
| 4. | Business, technical and validation rules will be met as defined in the technical specification.                                                                                                    |      |
|    |                                                                                                    |      |
|    | Technical                                                                                                    | Tick |
|    | Please accept the following conditions to confirm the solution will meet the requirements as set out in the Technical Spec:                                                                              |      |
| 1. | The transport protocol used for interactions with the web services will be HTTPS.                                                                                                    |      |
| 2. | Transport Layer Security – LRS will only support TLS 1.2 and later versions.                                                                                                    |      |
| 3. | All files submitted to the system must be created using UTF-8 file encoding.                                                                                                    |      |
| 4. | The solution will perform validation checks before a call is made to the LRS i.e. date formats, naming conventions etc.                                                                                  |      |
| 5. | The solution will not return LRS error codes to mask internal errors e.g. it will not return WSEC0999 for a network communication error.                                                                 |      |
|    |                                                                                                    |      |
|    | Support Framework                                                                                                    | Tick |
| 1. | Your organisation will be responsible for providing the first and second line support for any solution issues or queries for the solution interface with the LRS before contacting the LRS Service Desk. |      |
| 2. | Your organisation will inform customers/users of the support model, process, and scope in terms of queries, including the initial set-up.                                                                |      |
| 3. | Your organisation will provide step by step guidance and advise on how to use the new solution including what information needs to be entered.                                                           |      |
| 4. | Your organisation will share support material provided by LRS.                                                                                                    |      |

WSLP01 LRB Web Services Interface Application v2.6 Uncontrolled if printed Page 5 of 16

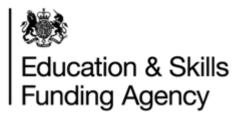

# Section 2 – Developer/Organisation Details

Please provide details for your organisation and whom to contact with any queries regarding this application and/or development:

| UKPRN (if applicable)                                 |  |
|-------------------------------------------------------|--|
| Please supply a UK Provider Number if you have        |  |
| one:                                                  |  |
| Legal Organisation Name: *                            |  |
| Full organisation name                                |  |
| Trading or organisation other name (if applicable)    |  |
|                                                       |  |
| Application Requester Details                         |  |
| Contact Name: *                                       |  |
| Position: *                                           |  |
| Contact Telephone No.: *                              |  |
| A number which can be used to contact your            |  |
| organisation/you.                                     |  |
| Contact Mobile No (if available)                      |  |
| A number which can be used to contact you.            |  |
| Contact E-mail Address: *                             |  |
|                                                       |  |
| Lead Developer Contact Details                        |  |
| Please tick the box if same as Application Requester: |  |
| Contact Name:                                         |  |
| Contact Position:                                     |  |
|                                                       |  |
| Contact Telephone No.:                                |  |
| A number to contact the developer.                    |  |
| Contact Mobile No (if available)                      |  |
| A number to contact the developer.                    |  |
| Contact E-mail Address:                               |  |

Uncontrolled if printed Page 6 of 16

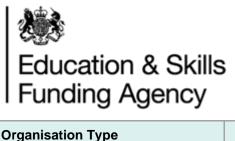

| Organisation Type                          |      |
|--------------------------------------------|------|
| What type of organisation are you?         | Tick |
| In-house developer (internal)              |      |
| 3 <sup>rd</sup> party developer (external) |      |

Organisation type – please tick the option which best describes the main function of your organisation. If other, please enter your own description.

## **Section 3 – Web Service Information**

Please answer the following questions about your solution:

| Q1. Target organisations that will use the web services                                                       | Tick                                              |
|----------------------------------------------------------------------------------------------------|---------------------------------------------------|
| Learner Registration Body (e.g. schools, academies, colleges, FE Provider, Local Authority, Higher Education) | Go to Q2                                          |
| Awarding Organisation                                                                                         | Complete the AO WS Interface Application (WSLP02) |
| Other                                                                                                    |                                                   |
| If other, please specify type of organisation                                                                 |                                                   |

| Q2. V | Veb Service Product                                                      |                     |              |             |                                           |
|-------|--------------------------------------------------------------------------|---------------------|--------------|-------------|-------------------------------------------|
| ID    | Product (WS) Name Please tick which web operation(s) you are developing: | Transaction<br>type | User<br>Type | Tick<br>Box | Notes                                     |
| 1     | Find Learner by ULN                                                      |                     |              |             |                                           |
| 2     | Find Learner by<br>Demographics                                          | Single              | LRB          |             | All four functions must be developed in a |
| 3     | Register Single Learner                                                  |                     |              |             | bundle.                                   |
| 4     | Update Learner                                                           |                     |              |             |                                           |
| 5     | Submit batch learner registration                                        | Batch               | LRB          |             | Max of 200 records per submission         |

WSLP01 LRB Web Services Interface Application v2.6

Uncontrolled if printed Page 7 of 16

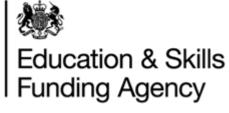

| 6                         | Get batch learner registration                                                                                  |                                                                                                    | Batch        | LRB                                            |                                    |                                                                                                    |
|---------------------------|----------------------------------------------------------------------------------------------------|----------------------------------------------------------------------------------------------------|--------------|------------------------------------------------|------------------------------------|----------------------------------------------------------------------------------------------------|
| 1137                      | Get Learner Learn<br>(PLR)                                                                                      | ing Events                                                                                                    | Single       | LRB                                            |                                    |                                                                                                    |
| 10                        | Verify Learner Det                                                                                              | ails                                                                                                    | Single       | LRB                                            |                                    |                                                                                                    |
| 11                        | Submit Verify Lea<br>Details Batch                                                                              | rner                                                                                                    | Batch        | LRB                                            |                                    |                                                                                                    |
| 12                        | Get Verify Learner<br>Batch Output                                                                              | Details                                                                                                    | Batch        | LRB                                            |                                    |                                                                                                    |
| produc                    |                                                                                                    | The state of the state of the s | sxpiailing ) | your reasons                                   | Tor dev                            | veloping these chosen                                                                                                    |
| Q4. W                     | /hen do you plan to                                                                                             | o make the so                                                                                                    | olution avai | lable to users                                 | s?                                 |                                                                                                    |
|                           | Date                                                                                                    |                                                                                                    |              |                                                |                                    |                                                                                                    |
|                           | Q5. How many organisations are you expecting to use your solutions interface with the Learning Records Service? |                                                                                                    |              |                                                |                                    |                                                                                                    |
|                           |                                                                                                    |                                                                                                    | In the ne    | ext 12 months                                  |                                    | Long Term                                                                                                    |
|                           |                                                                                                    | Number                                                                                                    |              |                                                |                                    |                                                                                                    |
|                           |                                                                                                    |                                                                                                    |              |                                                |                                    |                                                                                                    |
|                           |                                                                                                    |                                                                                                    |              |                                                |                                    |                                                                                                    |
|                           |                                                                                                    |                                                                                                    |              |                                                |                                    | e organisations using ase tick one box only.                                                                                                    |
| your a<br>If you<br>an Ag | application within                                                                                              | each deploye<br>internet-based<br>than one learn                                                                                                    | d version o  | f your solution ich is accessi                 | o <b>n?</b> <i>Ple</i><br>ble by n | ase tick one box only.  nany organisations or are                                                                                                    |
| your a<br>If you<br>an Ag | application within on an ent acting for more                                                                    | each deploye<br>internet-based<br>than one learn                                                                                                    | d version o  | f your solution ich is accessi                 | o <b>n?</b> <i>Ple</i><br>ble by n | ase tick one box only.  nany organisations or are                                                                                                    |
| your a<br>If you<br>an Ag | application within on an ent acting for more                                                                    | each deploye<br>internet-based<br>than one learn                                                                                                    | d version o  | f your solution ich is accessing and have to e | o <b>n?</b> <i>Ple</i><br>ble by n | ase tick one box only.  nany organisations or are talentated talentated talen |

WSLP01 LRB Web Services Interface Application v2.6 Uncontrolled if printed Page 8 of 16

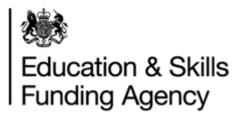

| Q7. If your solution supports multiple organisations, which deployment method will your organisation adopt?                                                                                                    |                             |                                                                                      |                  |       |  |
|----------------------------------------------------------------------------------------------------|-----------------------------|--------------------------------------------------------------------------------------|------------------|-------|--|
|                                                                                                    |                             | Internet Based Model                                                                 |                  |       |  |
|                                                                                                    |                             | Client Site Model                                                                    |                  |       |  |
|                                                                                                    |                             | Agent Model                                                                          |                  |       |  |
|                                                                                                    |                             | Other                                                                                |                  |       |  |
| If other                                                                                                    | r, please provide more info | rmation:                                                                             |                  |       |  |
|                                                                                                    | Conditions                  |                                                                                      |                  | Tick  |  |
| <ul> <li>Solution supports only a single organisation per installation:</li> <li>The solution is configurable to set up a different digital certificate per organisation/installation</li> <li>For each deployment, clients can change the solution to have the correct UKPRN and password for their organisation.</li> </ul> |                             |                                                                                      |                  |       |  |
| 2.                                                                                                    | Each web service call from  | made will identify the correct organisation or configured to individual organisation | tion it was sent |       |  |
|                                                                                                    |                             |                                                                                      |                  |       |  |
|                                                                                                    |                             | eal with Response and Error codes<br>e be displayed in your solution for u           |                  | rning |  |
|                                                                                                    |                             |                                                                                      |                  |       |  |

WSLP01 LRB Web Services Interface Application v2.6 Uncontrolled if printed Page 9 of 16

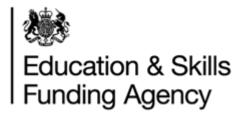

## Section 4

If you are implementing the Find, Register and Update web services, please answer the following questions in all sub sections.

Section 4a Find by ULN

| Section         | 1 4a FING DY OLN                                                                                                    |              |
|-----------------|----------------------------------------------------------------------------------------------------|--------------|
|                 | Find by ULN Conditions                                                                                                    | Tick         |
| 1.              | When attempting to view a learner record and a ULN is available the solution must always perform a 'Find by ULN'.                                                                                                    |              |
| 2.              | A 'Find by Demographic' search is performed after a failed 'Find Learner by ULN' search.                                                                                                    |              |
| 3.              | "Master ULN is when one or more ULN record(s) have been linked together. LRS always returns back to users the Master ULN record".                                                                                                    |              |
|                 | When the return code indicates a Master ULN is returned, the solution will prompt the user to check the details returned from LRS and take the most appropriate action:                                                                                                    |              |
|                 | If the Master ULN details returned do not match what was submitted by the client:     a. Minor differences; update whichever record is incorrect and ensure your MIS system is updated with the Master ULN.                                                                                                    |              |
|                 | <ul> <li>b. Significant differences (where client believes the ULN belongs to a different learner); client to raise a Data Challenge via the LRS Organisation Portal for the LRS support team to investigate.</li> <li>2. Where the learner details returned by LRS match the MIS record, update your MIS system with the Master ULN.</li> </ul> |              |
| 4.              | ULN check expression is the algorithm used to generate the 10 <sup>th</sup> digit identifier. This will check the ULN format entered is valid.                                                                                                    |              |
|                 | The ULN will be validated.                                                                                                    |              |
|                 |                                                                                                    |              |
| always<br>Found | master ULN is when one or more ULN record has been linked together be given back the Master ULN record, response code WSRC0022 (Ling). Demographic details on the Master ULN record may be different from ally searched. How will your solution handle linked ULNs?                                                                              | nked Learner |
|                 |                                                                                                    |              |

Uncontrolled if printed Page 10 of 16

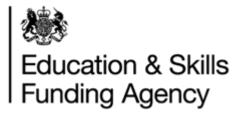

**Section 4b Find by Demographics** 

|    | Find by Demographics Conditions                                                                                                    |                      | Tick |  |
|----|----------------------------------------------------------------------------------------------------|----------------------|------|--|
| 1. | The solution will perform a 'Find by demographic' search <b>before</b> performing an update (where ULN is not available) or register to the Learning Records Service |                      |      |  |
| 2. | The solution will only perform a 'Find by Demographic' search if the ULN is not supplied or a 'Find by ULN' search has failed.                                       |                      |      |  |
| 3. | The solution will not automatically perform 'Register Learner' if found.                                                                                             | a learner is not     |      |  |
| 4. | When the 'Ability to share' flag is set to 'FPN seen and able to cannot be reset to 'FPN not seen'.                                                                  | share' the flag      |      |  |
| 5. | When a ULN is returned by LRS, the solution will check that an MIS system has not already been allocated the same ULN.                                               | other student within |      |  |
|    |                                                                                                    |                      |      |  |
|    | nen the Demographic Search returns WSRC0003 (Possolution: (tick only one)                                                                                            | sible Matches) doe   | es   |  |
|    | Register a new single learner                                                                                                    |                      |      |  |
|    | Review the learner details returned to validate if a ULN already exists for their learner before registering for a new ULN                                           |                      |      |  |
|    | Something else                                                                                                    |                      |      |  |
|    | If something else, please specify                                                                                                    |                      |      |  |
|    | -                                                                                                    |                      |      |  |
|    | nen the Demographic search returns WSRC0002 (Too olution: (tick only one)                                                                                            | Many Matches) do     | es   |  |
| 1  | Register a new single learner                                                                                                    |                      |      |  |
|    | Prompt the user to refine the search and if unsuccessful contact the LRS Service Desk                                                                                |                      |      |  |
|    | Something else                                                                                                    |                      |      |  |
|    | If something else, please specify                                                                                                    |                      |      |  |

WSLP01 LRB Web Services Interface Application v2.6

Uncontrolled if printed Page 11 of 16

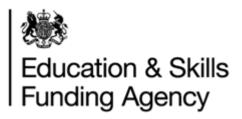

**Section 4c Register Single Learner** 

|    | Register Single Learner Conditions                                                                                                    | Tick |
|----|----------------------------------------------------------------------------------------------------|------|
| 1. | The solution will perform a 'Find by ULN' and/or 'Find by demographic' search <b>before</b> performing 'Register single learner'.                                                                  |      |
| 2. | The solution will not default to using a generic Verification Type value (proof of identity).                                                                                                    |      |
| 3. | The solution will not use a default 'Ability to Share' value.                                                                                                    |      |
| 4. | The solution will not default to using a generic postcode.                                                                                                    |      |
| 5. | Multiple name values in the first name or given name field must be separated into first and other name fields. Only double-barrelled names will be placed in the given name or family name fields. |      |

| Section 4d Update Learner |                                                                                                    |      |  |
|---------------------------|----------------------------------------------------------------------------------------------------|------|--|
| Upd                       | ate Learner Conditions                                                                                                    | Tick |  |
| 1.                        | The solution will perform a 'Find by ULN' or/and 'Find by demographic' search <b>before</b> performing an 'Update learner'.                                                                         |      |  |
| 2.                        | The solution will not default to using a generic Verification Type value (proof of identity).                                                                                                    |      |  |
| 3.                        | The solution will always prompt users to update the 'Verification Type' field with every update sent.                                                                                               |      |  |
| 4.                        | The solution will include a check, confirming that any update is verified before sending to LRS.                                                                                                    |      |  |
| 5.                        | The solution will not use a default 'Ability to share' value.                                                                                                    |      |  |
| 6.                        | The solution will not default to using a generic postcode.                                                                                                    |      |  |
| 7.                        | The solution will not accept the postcode details being updated without the full address at the same time.                                                                                          |      |  |
| 8.                        | Multiple name values in the first name or given name field will be separated into first and other name fields. Only double-barrelled names will be placed in the given name and family name fields. |      |  |
| 9.                        | The solution will validate the date of birth field is formatted correctly before sending the updates to LRS.                                                                                        |      |  |

Uncontrolled if printed Page 12 of 16

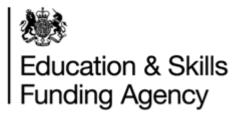

# **Section 5 Submit and Get Batch**

If you are implementing the Submit Batch Learner Registration and Get Back Learner Registration Output web services, please answer the following questions.

| Submit & Get Batch Conditions                                                                                                    |                                                                                                    |      |              | Tick |    |  |
|----------------------------------------------------------------------------------------------------|----------------------------------------------------------------------------------------------------|------|--------------|------|----|--|
| 1.                                                                                                    | The solution allows users to include the ULN (if known) in the batch submission.                                                                                                    |      |              |      |    |  |
| 2.                                                                                                    | The solution will not default to using a generic Verification Type value (proof of identity).                                                                                                    |      |              |      |    |  |
| 3.                                                                                                    | The solution will not use a default 'Ability to share' value.                                                                                                    |      |              |      |    |  |
| 4.                                                                                                    | The solution will not default to using a generic postcode.                                                                                                    |      |              |      |    |  |
| 5.                                                                                                    | Multiple name values in the first name or given name field will be separated into first and other name fields. Only double-barrelled names will be recorded in the given name or family name fields. |      |              |      |    |  |
| 6.                                                                                                    | Users will be prompted to resolve any exceptions directly on the LRS Organisation Portal for response codes RC0007 to RC0011.                                                                        |      |              |      |    |  |
| 7.                                                                                                    | A batch submission will not exceed 1000 ULN records.                                                                                                    |      |              |      |    |  |
|                                                                                                    |                                                                                                    |      |              |      |    |  |
| Q1. Is your batch submitted for obtaining ULNs only?                                                                                                    |                                                                                                    |      |              |      |    |  |
|                                                                                                    |                                                                                                    |      | Yes          |      | No |  |
|                                                                                                    |                                                                                                    |      |              |      |    |  |
|                                                                                                    |                                                                                                    |      |              |      |    |  |
| Q2. Which mode will the solution submit a batch in (tick only one)?                                                                                                    |                                                                                                    |      |              |      |    |  |
| Any of the answers are valid. This just helps you to understand how it is being used. Normally full mode but verify only mode can be used to check if ULNs can be found without actually obtaining any details. |                                                                                                    |      |              |      |    |  |
| 1                                                                                                    |                                                                                                    | Full | Mode         |      |    |  |
|                                                                                                    |                                                                                                    | Veri | fy only mode |      |    |  |
|                                                                                                    |                                                                                                    | Both | modes        |      |    |  |

Uncontrolled if printed

Page 13 of 16

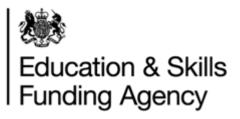

| what will the solution do: (tick all that apply)                                                                                                 |                                                                                                    |                                                                                                    |                                         |      |
|----------------------------------------------------------------------------------------------------|----------------------------------------------------------------------------------------------------|----------------------------------------------------------------------------------------------------|-----------------------------------------|------|
|                                                                                                    |                                                                                                    | Create a student record in your solution without a ULN                                                                                                    |                                         |      |
|                                                                                                    |                                                                                                    | Resubmit the student details in another batch                                                                                                    |                                         |      |
|                                                                                                    |                                                                                                    | Register using the Learning Records Service online portal                                                                                                    |                                         |      |
|                                                                                                    |                                                                                                    | Another action                                                                                                    |                                         |      |
|                                                                                                    |                                                                                                    | If another action, please specify                                                                                                    |                                         |      |
| Section 6 Get Learner Learning Events f you are implementing the Get Learner Learning Events web service, please answer the following questions. |                                                                                                    |                                                                                                    |                                         |      |
|                                                                                                    |                                                                                                    |                                                                                                    |                                         |      |
| Get L                                                                                                    | earner Learning Events                                                                                                    | Conditions                                                                                                    |                                         | Tick |
| <b>Get L</b> 1.                                                                                                    | Learners will not be given a organisation or one can be                                                                                                    | ccess to this solution. A copy can be                                                                                                    |                                         | Tick |
|                                                                                                    | Learners will not be given a organisation or one can be in https://www.gov.uk/governmlearners-and-parents  The solution will not store P                                                        | ccess to this solution. A copy can be requested from nent/publications/learning-records-seconds within the clients MI solution on as it leaves LRS. Clients will be processed to the contract of the contract of the contract | ervice-the-plr-for-                     | Tick |
| 1.                                                                                                    | Learners will not be given as organisation or one can be a https://www.gov.uk/governmlearners-and-parents  The solution will not store P considered out of date as so                           | ccess to this solution. A copy can be requested from nent/publications/learning-records-seconds within the clients MI solution on as it leaves LRS. Clients will be processed to the contract of the contract of the contract | ervice-the-plr-for-                     | Tick |
| 2.                                                                                                    | Learners will not be given as organisation or one can be a https://www.gov.uk/governmlearners-and-parents  The solution will not store P considered out of date as so LRS each time PLR data ne | ccess to this solution. A copy can be requested from nent/publications/learning-records-seconds within the clients MI solution on as it leaves LRS. Clients will be processed to the contract of the contract of the contract | on the basis it is brompted to call the | Tick |
| 2.                                                                                                    | Learners will not be given as organisation or one can be a https://www.gov.uk/governmlearners-and-parents  The solution will not store P considered out of date as so LRS each time PLR data ne | ccess to this solution. A copy can be requested from nent/publications/learning-records-set.  LR data within the clients MI solution on as it leaves LRS. Clients will be preds to be viewed.                                                                                                    | on the basis it is brompted to call the | Tick |

Q3. For the ULN Register Records in your batch which have failed to obtain a ULN,

WSLP01 LRB Web Services Interface Application v2.6

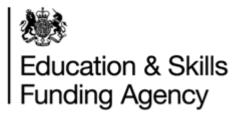

# **Section 7 Verify**

If you are implementing any of the 'Verify' web services, please answer the following questions.

| Conditions                                                                                                    |                                                                                                    |                                                                                                   |                                                                                                    | Tiele |  |
|----------------------------------------------------------------------------------------------------|----------------------------------------------------------------------------------------------------|---------------------------------------------------------------------------------------------------|----------------------------------------------------------------------------------------------------|-------|--|
|                                                                                                    |                                                                                                    |                                                                                                   |                                                                                                    | Tick  |  |
| 1.                                                                                                    | . When LRS returns WSVRC003 (Possible Match).                                                                                                    |                                                                                                   |                                                                                                    |       |  |
|                                                                                                    |                                                                                                    | ULN was found but the associated Given and/or Family Name are similar but not a successful match. |                                                                                                    |       |  |
|                                                                                                    |                                                                                                    | ULN returned by LRS belongs to                                                                    | er to login to the LRS organisation portal to verify the otheir learner. Once logged in, the user is expected n on the LRS against their own MI system to validate d". |       |  |
| 2.                                                                                                    |                                                                                                    | When LRS returns WSVRC004 (Possible Linked Match).                                                |                                                                                                    |       |  |
|                                                                                                    | A match was found on the same basis as described for 'Similar Match', but the ULN Register Record identified is that of a Linked Learner (in other words, it has been merged with one or more ULN records). The details returned will be those of the Master Learner. |                                                                                                   |                                                                                                    |       |  |
| The solution will prompt the user to login to the LRS organisation portal to verify the ULN returned by LRS belongs to their learner. Once logged in, the user is expected to check the Master ULN Record belongs to their learner otherwise a ULN Data Challenge will need to be raised for the LRS to investigate. |                                                                                                    |                                                                                                   |                                                                                                    |       |  |
|                                                                                                    | Users can only raise a ULN Data Challenge from the LRS organisation portal.                                                                                                    |                                                                                                   |                                                                                                    |       |  |
| 3.                                                                                                    |                                                                                                    | Condition only valid for 'Batch' purposes.                                                        |                                                                                                    |       |  |
|                                                                                                    | A batch submission will not exceed 5000 ULN records.                                                                                                    |                                                                                                   |                                                                                                    |       |  |
|                                                                                                    |                                                                                                    |                                                                                                   |                                                                                                    |       |  |
|                                                                                                    | By signing below, You are certifying that You accept the conditions above and You have been honest with your answers. *                                                                                                    |                                                                                                   |                                                                                                    |       |  |
|                                                                                                    | Sigi                                                                                                    | Signature:                                                                                        |                                                                                                    |       |  |
|                                                                                                    |                                                                                                    |                                                                                                   |                                                                                                    |       |  |
|                                                                                                    | Name (please print):                                                                                                    |                                                                                                   |                                                                                                    |       |  |
|                                                                                                    | Position within organisation:                                                                                                    |                                                                                                   |                                                                                                    |       |  |
|                                                                                                    | Date:                                                                                                    |                                                                                                   |                                                                                                    |       |  |

Uncontrolled if printed Page 15 of 16

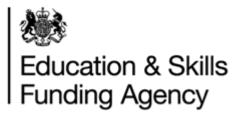

LRS Verification of Request (Official Use Only)

| Checked by:   |  |
|---------------|--|
| Checked date: |  |
| Position:     |  |
| Result:       |  |
| Notes         |  |

Uncontrolled if printed Page 16 of 16